Subject: Installation fails Posted by lanyizsombor on Thu, 16 Mar 2017 15:48:38 GMT View Forum Message <> Reply to Message

## Hi Dima,

[I'm installing R3BR](https://forum.gsi.de/index.php?t=rview&th=5374&goto=20562#msg_20562)o[ot to another com](https://forum.gsi.de/index.php?t=post&reply_to=20562)puter, everything (FairSoft, FairRoot and R3BRoot) is the latest version, and I followed all the instructions that I followed before, when I installed it before, on my other machine. But cmake fails when building neuland/reconstruction directory with pointer error:

...

[53%] Building CXX object

neuland/reconstruction/CMakeFiles/R3BNeulandReconstruction.dir/Reconstru ctionNeuralNetworkMultiplicity.cxx.o

 /home/lanyi/R3BRoot/neuland/reconstruction/ReconstructionNeuralNetworkMu ltiplicity.cxx: In member function 'virtual std::vector<R3BNeulandNeutron>

Neuland::ReconstructionNeuralNetworkMultiplicity::GetNeutrons(const std::vector<R3BNeulandCluster\*>&) const':

 /home/lanyi/R3BRoot/neuland/reconstruction/ReconstructionNeuralNetworkMu ltiplicity.cxx:69:39: error: no matching function for call to

'FairMQSocketZMQ::Send(std::unique\_ptr<FairMQMessageZMQ>::pointer, int)'

fSocket->Send(msg.get(), 0);

 $\mathcal{L}$  and  $\mathcal{L}$  and  $\mathcal{L}$  and  $\mathcal{L}$  /home/lanyi/R3BRoot/neuland/reconstruction/ReconstructionNeuralNetworkMu ltiplicity.cxx:69:39: note: candidates are:

In file included from

/home/lanyi/R3BRoot/neuland/reconstruction/ReconstructionNeuralNetworkMu ltiplicity.h:6:0, from

/home/lanyi/R3BRoot/neuland/reconstruction/ReconstructionNeuralNetworkMu ltiplicity.cxx:1: /home/lanyi/FairRoot/install-v-16.06a/include/FairMQSocketZMQ.h:38:17: note: virtual int FairMQSocketZMQ::Send(FairMQMessagePtr&, int)

virtual int Send(FairMQMessagePtr& msg, const int flags = 0);

 $\overline{\phantom{a}}$ 

/home/lanyi/FairRoot/install-v-16.06a/include/FairMQSocketZMQ.h:38:17: note: no known conversion for argument 1 from 'std::unique\_ptr<FairMQMessageZMQ>::pointer {aka FairMQMessageZMQ\*}' to 'FairMQMessagePtr& {aka std::unique\_ptr<FairMQMessage>&}' /home/lanyi/FairRoot/install-v-16.06a/include/FairMQSocketZMQ.h:41:21: note: virtual int64\_t FairMQSocketZMQ::Send(std::vector<std::unique\_ptr<FairMQMessage> >&, int)

 virtual int64\_t Send(std::vector<std::unique\_ptr<FairMQMessage>>& msgVec, const int flags  $= 0$ ;

 $\overline{\phantom{a}}$ /home/lanyi/FairRoot/install-v-16.06a/include/FairMQSocketZMQ.h:41:21: note: no known conversion for argument 1 from 'std::unique\_ptr<FairMQMessageZMQ>::pointer {aka FairMQMessageZMQ\*}' to 'std::vector<std::unique\_ptr<FairMQMessage> >&' /home/lanyi/R3BRoot/neuland/reconstruction/ReconstructionNeuralNetworkMu ltiplicity.cxx:73:43: error: no matching function for call to 'FairMQSocketZMQ::Receive(std::unique\_ptr<FairMQMessageZMQ>::pointer, int)'

fSocket->Receive(answ.get(), 0);

 $\mathcal{L}$  and  $\mathcal{L}$  and  $\mathcal{L}$  and  $\mathcal{L}$  /home/lanyi/R3BRoot/neuland/reconstruction/ReconstructionNeuralNetworkMu ltiplicity.cxx:73:43: note: candidates are:

In file included from

/home/lanyi/R3BRoot/neuland/reconstruction/ReconstructionNeuralNetworkMu ltiplicity.h:6:0, from

/home/lanyi/R3BRoot/neuland/reconstruction/ReconstructionNeuralNetworkMu ltiplicity.cxx:1: /home/lanyi/FairRoot/install-v-16.06a/include/FairMQSocketZMQ.h:39:17: note: virtual int FairMQSocketZMQ::Receive(FairMQMessagePtr&, int)

```
 virtual int Receive(FairMQMessagePtr& msg, const int flags = 0);
\overline{\phantom{a}}
```

```
/home/lanyi/FairRoot/install-v-16.06a/include/FairMQSocketZMQ.h:39:17: note: no known
conversion for argument 1 from 'std::unique_ptr<FairMQMessageZMQ>::pointer {aka
FairMQMessageZMQ*}' to 'FairMQMessagePtr& {aka std::unique_ptr<FairMQMessage>&}'
/home/lanyi/FairRoot/install-v-16.06a/include/FairMQSocketZMQ.h:42:21: note: virtual int64_t
FairMQSocketZMQ::Receive(std::vector<std::unique_ptr<FairMQMessage> >&, int)
```
 virtual int64\_t Receive(std::vector<std::unique\_ptr<FairMQMessage>>& msgVec, const int flags  $= 0$ ;

```
\overline{\phantom{a}}/home/lanyi/FairRoot/install-v-16.06a/include/FairMQSocketZMQ.h:42:21: note: no known
conversion for argument 1 from 'std::unique_ptr<FairMQMessageZMQ>::pointer {aka
FairMQMessageZMQ*}' to 'std::vector<std::unique_ptr<FairMQMessage> >&'
 neuland/reconstruction/CMakeFiles/R3BNeulandReconstruction.dir/build.mak e:207: recipe for
target 'neuland/reconstruction/CMakeFiles/R3BNeulandReconstruction.dir/Reconstr
uctionNeuralNetworkMultiplicity.cxx.o' failed
make[2]: *** [neuland/reconstruction/CMakeFiles/R3BNeulandReconstruction.dir/Reconstr
uctionNeuralNetworkMultiplicity.cxx.o] Error 1
CMakeFiles/Makefile2:1587: recipe for target
'neuland/reconstruction/CMakeFiles/R3BNeulandReconstruction.dir/all' failed
make[1]: *** [neuland/reconstruction/CMakeFiles/R3BNeulandReconstruction.dir/all] Error 2
Makefile:138: recipe for target 'all' failed
make: *** [all] Error 2
```
Best regards, Zsombor

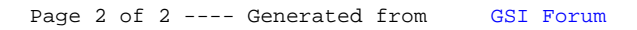